Das ausgedruckte Blatt entlang der gestrichelten Linie falten und die Ankerkonturen ausschneiden. Wieder auffalten. Fertig ist die Ankerschablone.

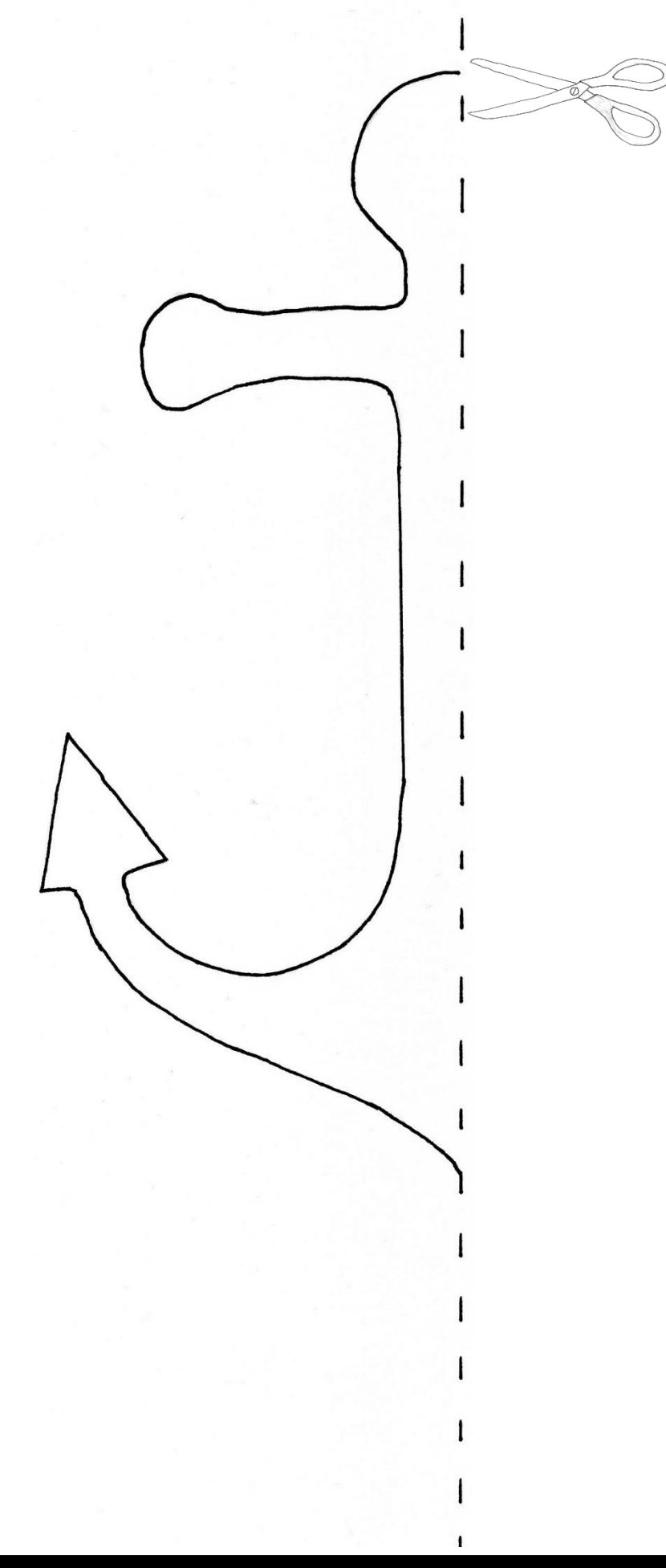